Bitget操作简单,极易上手。Bitget的跟单产品是嵌入到APP的,用户只要登陆平 台账号,即可在APP里实现所有交易操作,数据即时同步,没有延迟。无需单独下 载跟单产品,也无需对接API,操作极为便捷。用户在交易过程中,不需要盯盘, 不需要研究点位行情,只需同步心仪交易员的行为即可。同时,用户还可以随时修 改跟单金额、也可以随时停止跟单或止盈平仓。

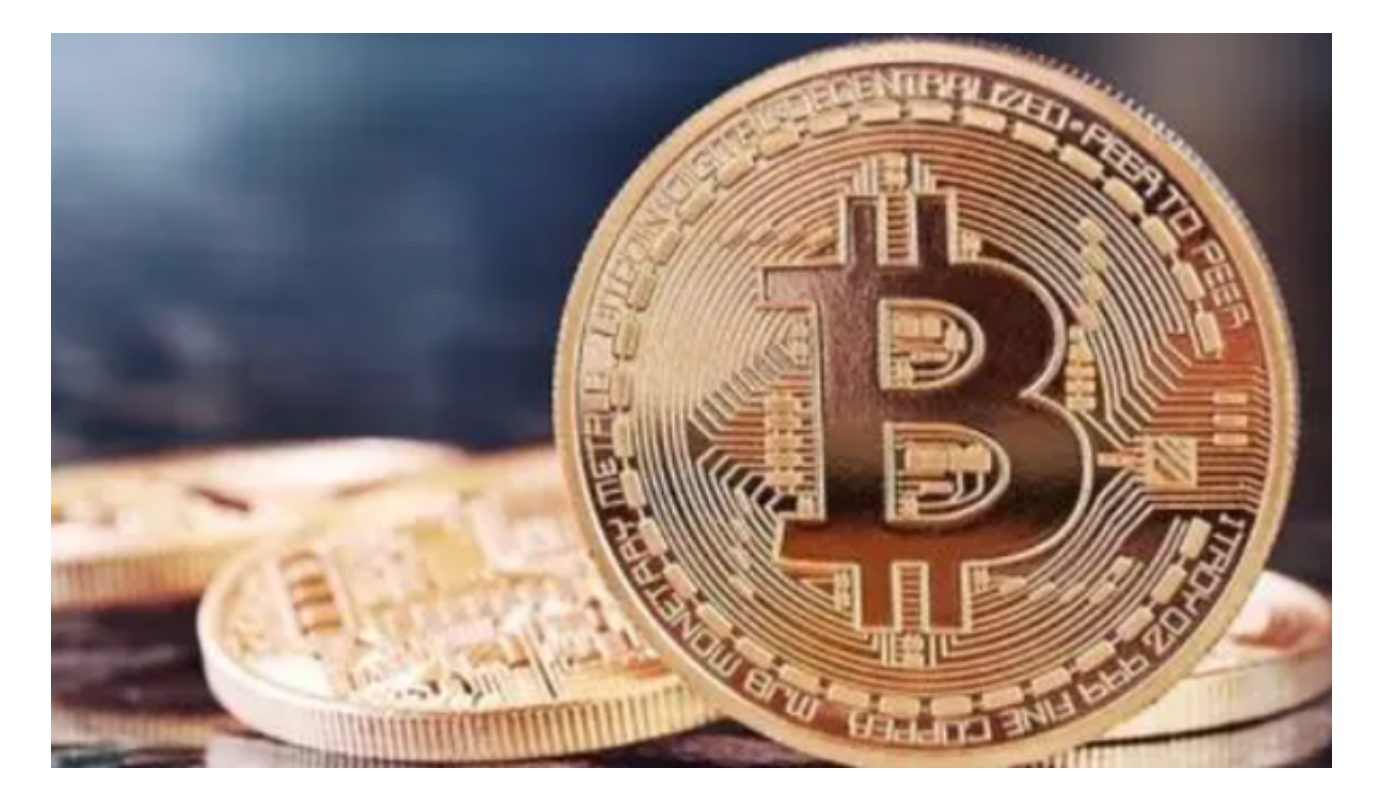

 如果您想购买ADA或者了解如何在Bitget平台购买ADA,我建议您直接访问Bitge t平台的官方网站或者联系他们的客户服务部门以获取最准确和最新的信息。您可以 通过访问Bitget官方网站、查看社交媒体或者下载最新的Bitget应用程序来了解他 们的最新版本。

至于在Bitget平台上购买ADA币,您可以按照以下步骤进行:

1.登录Bitget的官方网站或APP并注册账户。

2.在交易页面上选择ADA的交易对,例如ADA/USDT。

3.在交易页面上,您可以选择"买入"或"卖出",并输入您希望交易的数量和价 格。

4.确认交易信息并提交订单。

 货币交易涉及到资金安全问题,用户需要设置安全措施以保护账户安全。Bitget提 供了多种安全设置选项,包括手机验证、谷歌验证、资金密码等,用户可以根据自 己的需求选择不同的安全设置方式。在进行数字货币交易时,用户需要注意市场风 险,合理控制风险,以避免造成不必要的损失。同时,用户需要保护好自己的账户 安全,设置好安全措施,以确保资金安全。

 除此之外,Bitget的产品机制对精通合约交易的用户也非常友好。Bitget在新上线 的跟单三期里,增加了系列合约功能,让跟单合约交易更专业,适用性更强。例如 ,用户在跟单时,可以直接对仓位杠杆倍数进行设置,也可直接选择全仓模式或者 逐仓模式。同时,用户也可以在跟单中按照比例或者在具体点位使用止盈止损。

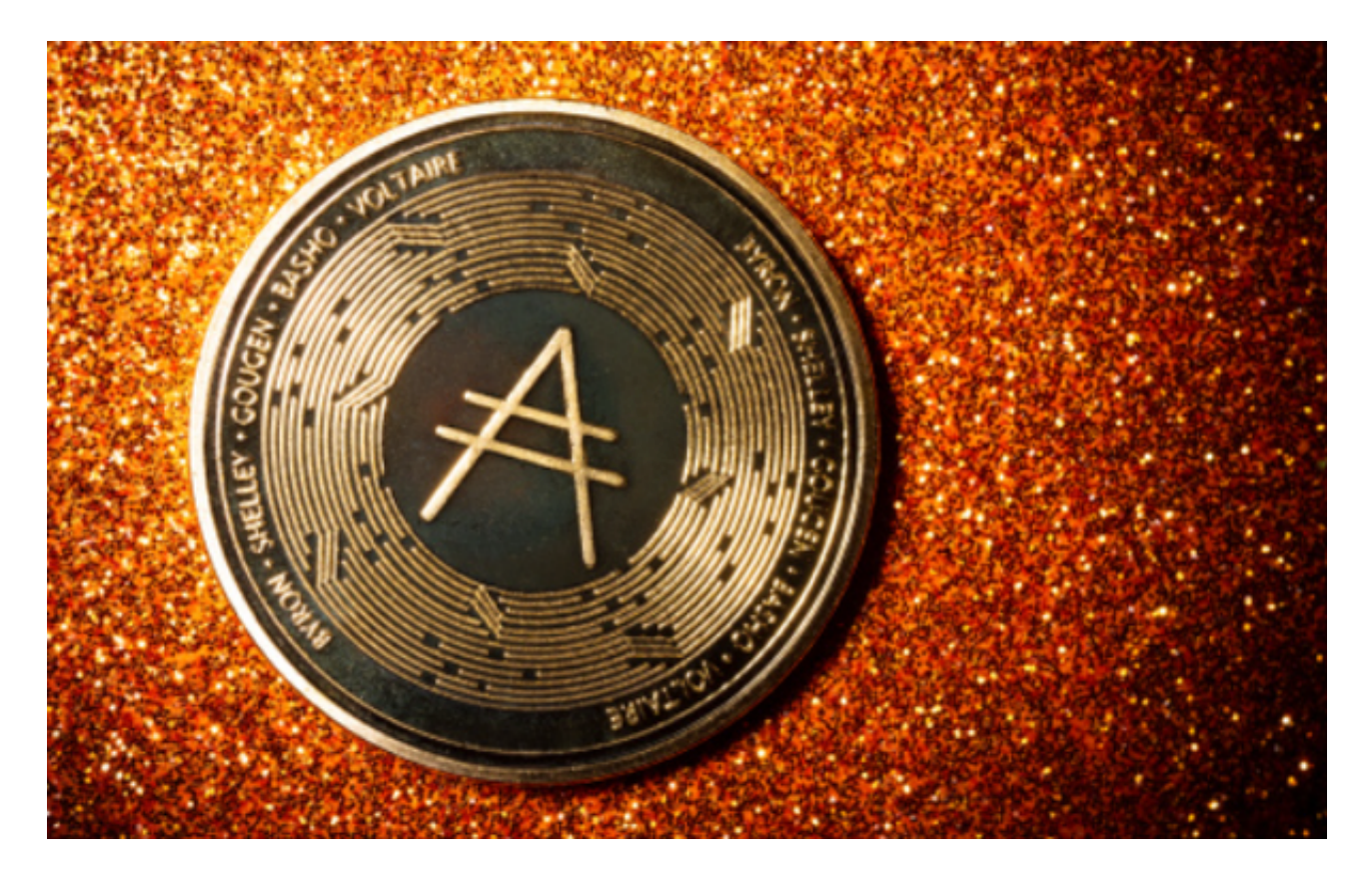

 Bitget的特色跟单功能,可以轻松的跟单优秀的交易员,如果你对自己的交易技巧 有信心,也可以和Bitget申请成为交易员,只要通过考核,用户跟单的利润将有10 %归你,并且获得在Bitget首页展示的机会用户可自由决定杠杆比例,或是完全依 照交易员下单的杠杆比例,更贴心的是考量到每位用户资金大小不同,因此可设定 跟单比例,例如设0.1倍,那交易员买10张时,用户只会自动进场买1张,目前其他 交易所是没有这个功能的。